## **Multiple Lasers - Also To**

**Video description:** This video shows you how you can use multiple projectors through the Also to function.

[Return to Tutorial videos](https://wiki.pangolin.com/doku.php?id=beyond:video)

From: <https://wiki.pangolin.com/> - **Complete Help Docs**

Permanent link: **[https://wiki.pangolin.com/doku.php?id=beyond:video:multiple\\_lasers\\_-\\_also\\_to](https://wiki.pangolin.com/doku.php?id=beyond:video:multiple_lasers_-_also_to)**

Last update: **2023/06/19 15:36**

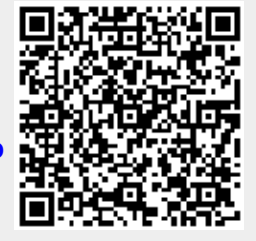